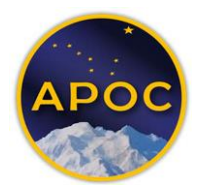

## **Filing a Public Official Financial Disclosure (POFD) form with the Alaska Public Offices Commission (APOC)**

To encourage accountability in government, discourage public officials from acting on personal or business interests, and develop public confidence in officials, certain public officials are required to disclose information about their personal finances. [AS 39.50.](http://www.legis.state.ak.us/basis/statutes.asp#39.50.010) Failure to timely comply with this requirement results in the automatic assessment of civil penalties. [AS 39.50.135.](http://www.legis.state.ak.us/basis/statutes.asp#39.50.135)

To file your POFD, you will need:

- A [MyAlaska](https://my.alaska.gov/) account (https://my.alaska.gov/)
- Financial information regarding income, property, business interests, and other assets for the previous calendar year for you, your spouse, and your dependent children

Start, Resume, Copy, or Amend your POFD statement by logging into MyAlaska and selecting APOC – Disclosure Forms under Services for Individuals. Select the "Public Official/Legislative Official Financial Disclosure Form (POFD/LFD)" link/tab to file a new statement or access previous statements. **You may use this link to** log [directly into the POFD/LFD](https://myalaska.state.ak.us/apoc/form/POFD/Filings.aspx) **filing page.** 

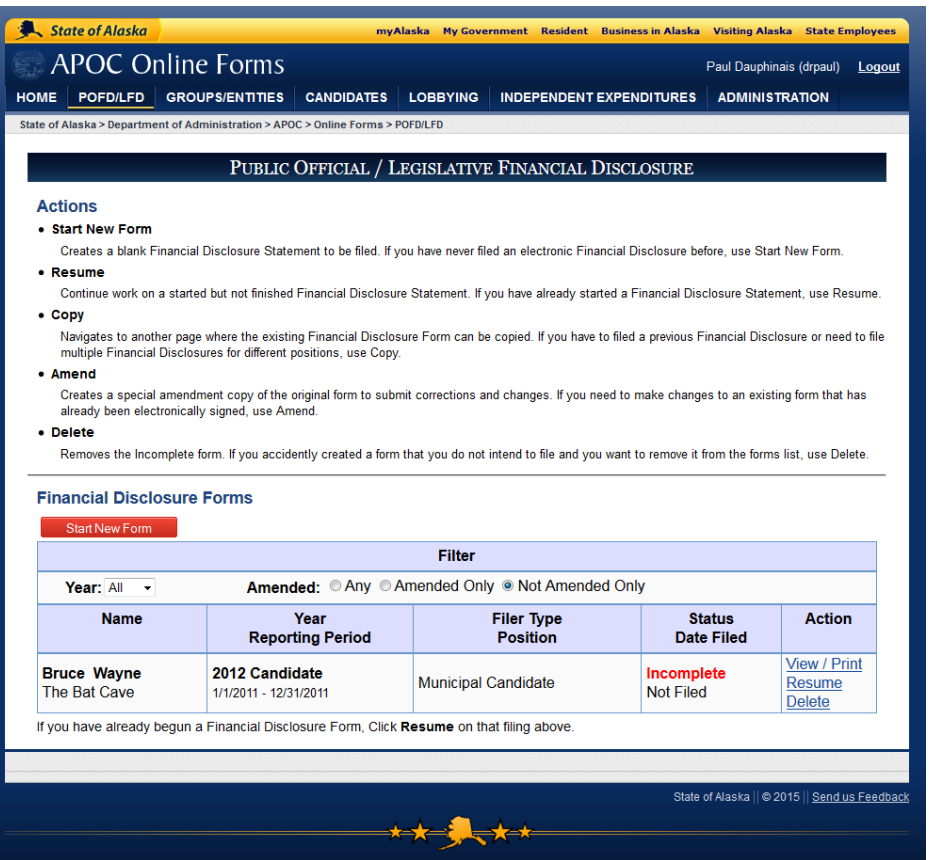

- Refer to the "ACTIONS" bulleted for instructions on the appropriate action
- Take your time to review and follow all instructions on each page
- **Contact APOC if you have questions or are unsure how to disclose your finances**
- Submit your statement by typing in your MyAlaska password

- Initial Statement: Due within **30 days** of taking office
- Annual Statement: Due annually on **March 15**
- Final Statement: Due within **90 days** of leaving office

## **Contact APOC**

Anchorage: 2221 E. Northern Lights Blvd., Room 128, Anchorage, AK 99508 / 907-276-4176 / Fax 907-276-7018 Juneau: 240 Main St., Room 201 / P.O. Box 110222, Juneau, AK 99811 / 907-465-4864 / Fax 907-465-4832 Website:<http://doa.alaska.gov/apoc/> E-mail: [doa.apoc@alaska.gov](file:///C:/Users/dkmells/AppData/Local/Microsoft/Windows/Temporary%20Internet%20Files/Content.Outlook/IAA6BGUJ/doa.apoc@alaska.gov)